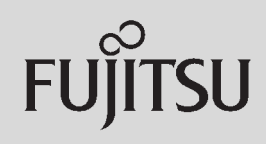

## **PRIMERGY**

 $\overline{a}$  (and a set of  $\overline{a}$  )

## 〔Windows Server® 2008/Windows Server® 2003 R2/Windows Server® 2003〕 ServerView ServerView **ServerView** 主な場合 サーバー・ディー・エヌ  $\sqrt{ }$ CPU (2) (2) (3) (3)  $\vert$ SNMP 16 32MB

 $SNNP$ 

Red Hat Enterprise Linux/VMware®

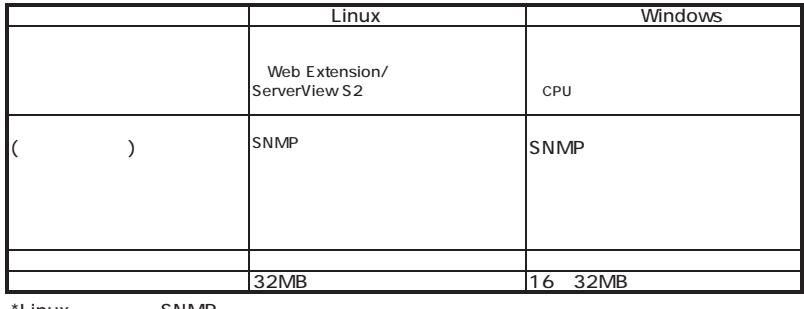

\*Linux
sNMP

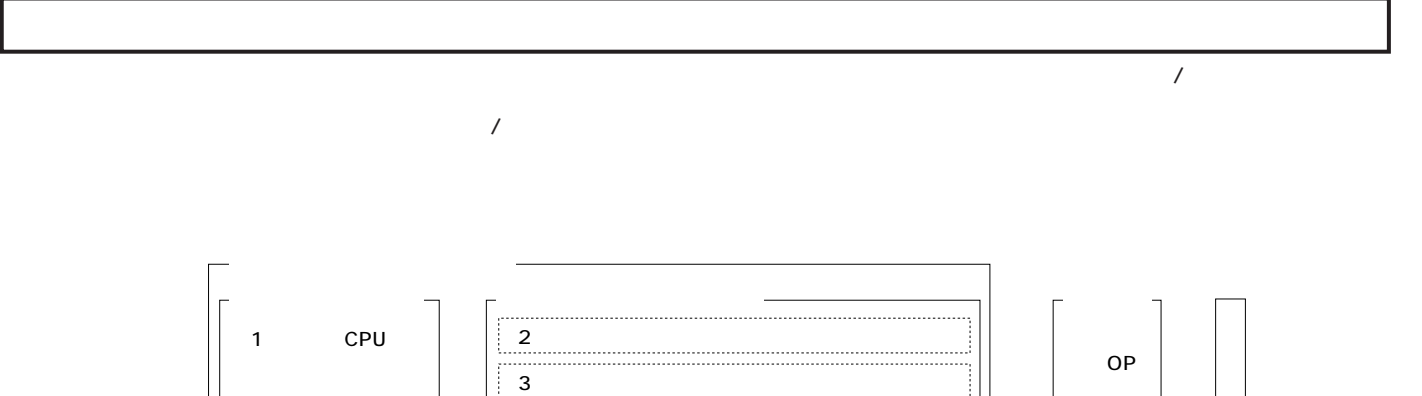

 $\vert$  3 <u>{}}}}}}}}}}}}}}}}}}}}}}}}}}}}}}}}}}</u>

ECONEL 100 S2/TX120/TX150 S6/TX300 S4/RX100 S5/RX200 S4/RX300 S4/RX600 S4/BX620 S4 (TX300FT S4/  $($ TX300FT S4 $/$ 

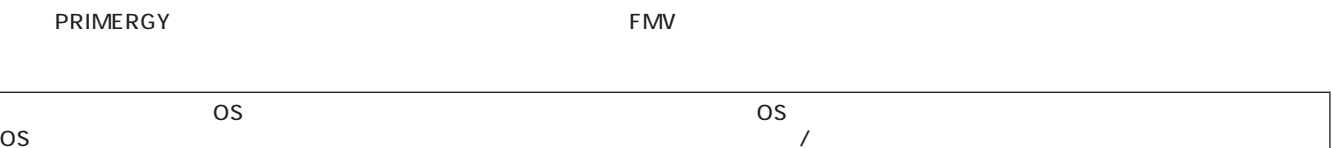

 $\overline{\text{OS}}$ 

**PRIMERGY** 

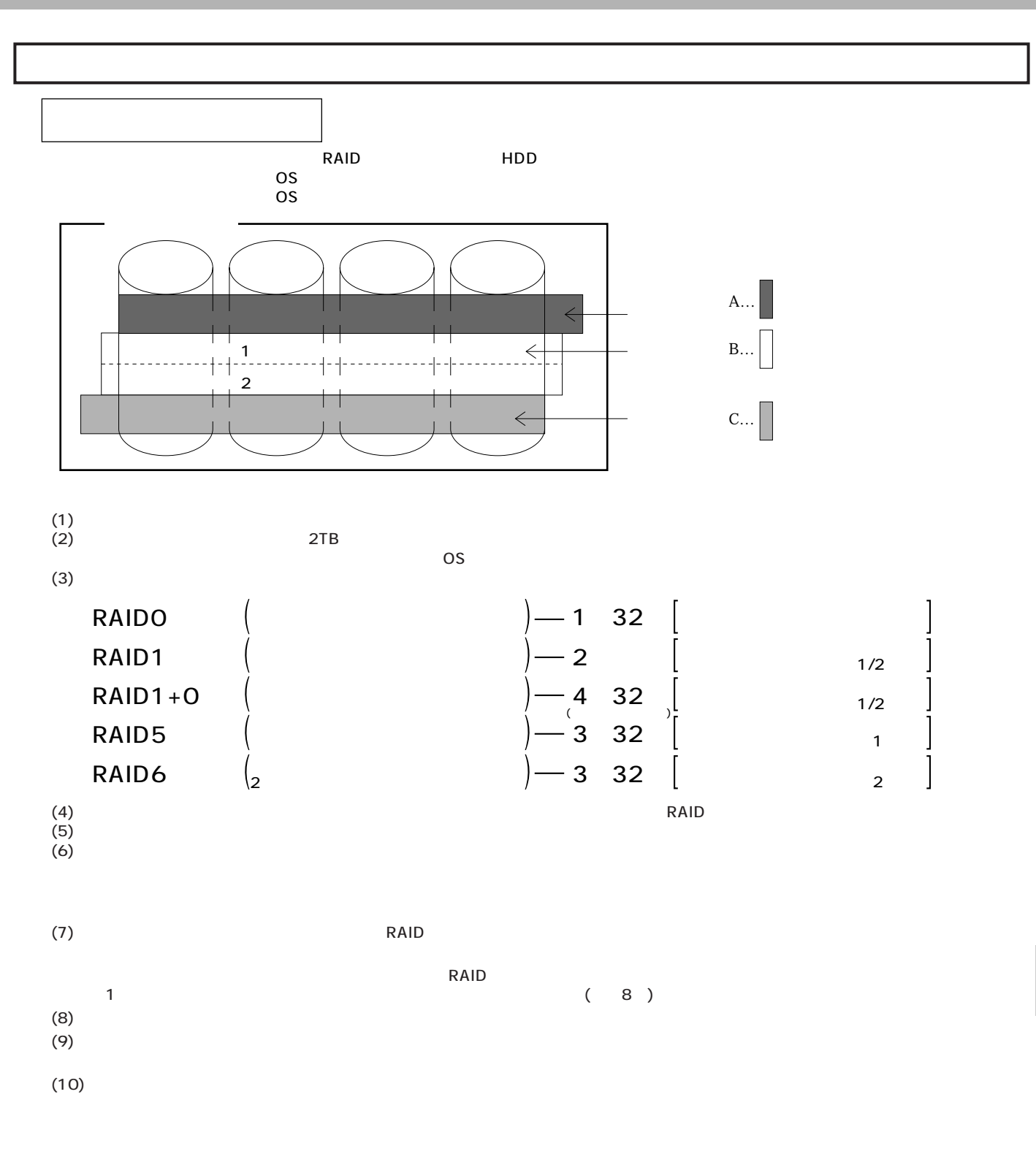

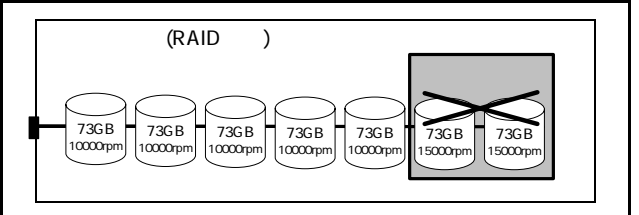

 $\overline{\phantom{a}}$ 

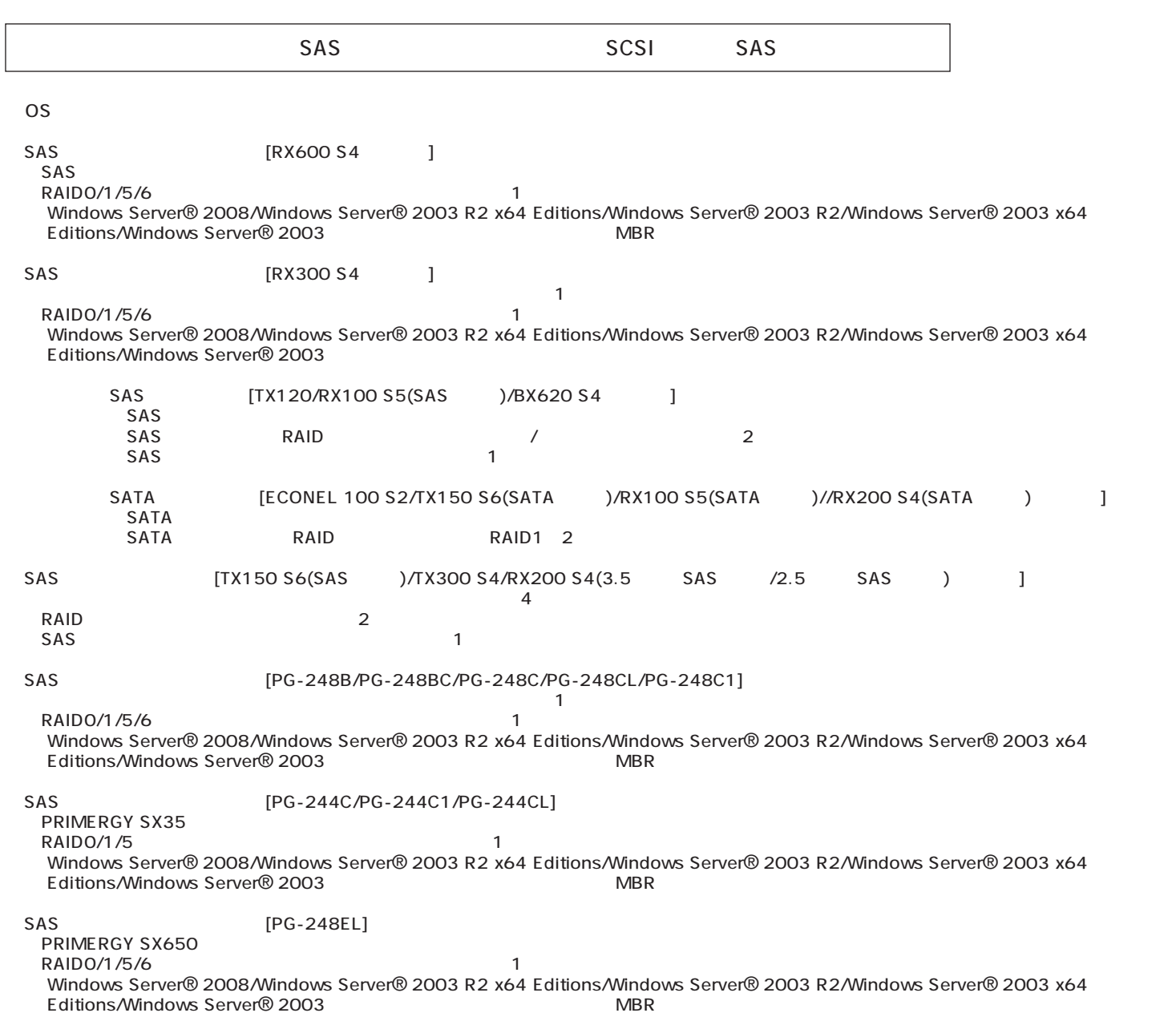

 $\sim$  25  $RAS$ 

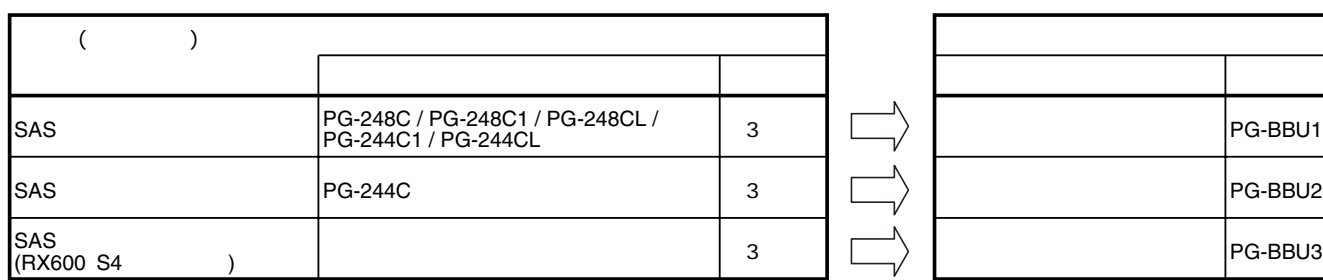

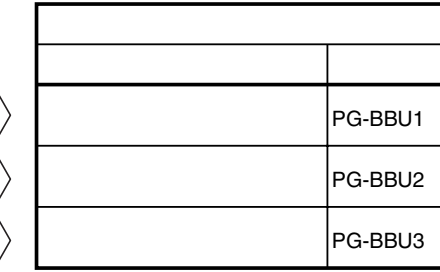

## SCSI [PG-1301L/PG-2281/PG-2281L]  $\sim$  SCSI SCSI

SAS [PG-228B/PG-228BL] <u>sas sas</u>

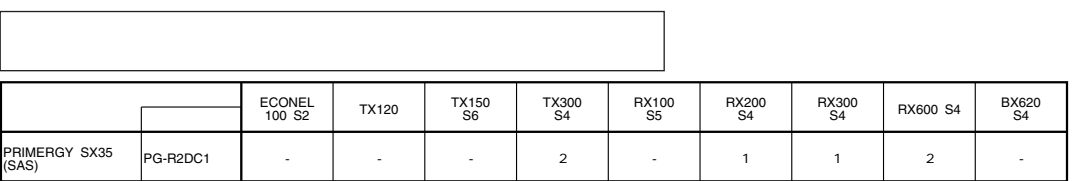

OS

OS

 $\overline{\text{OS}}$ 

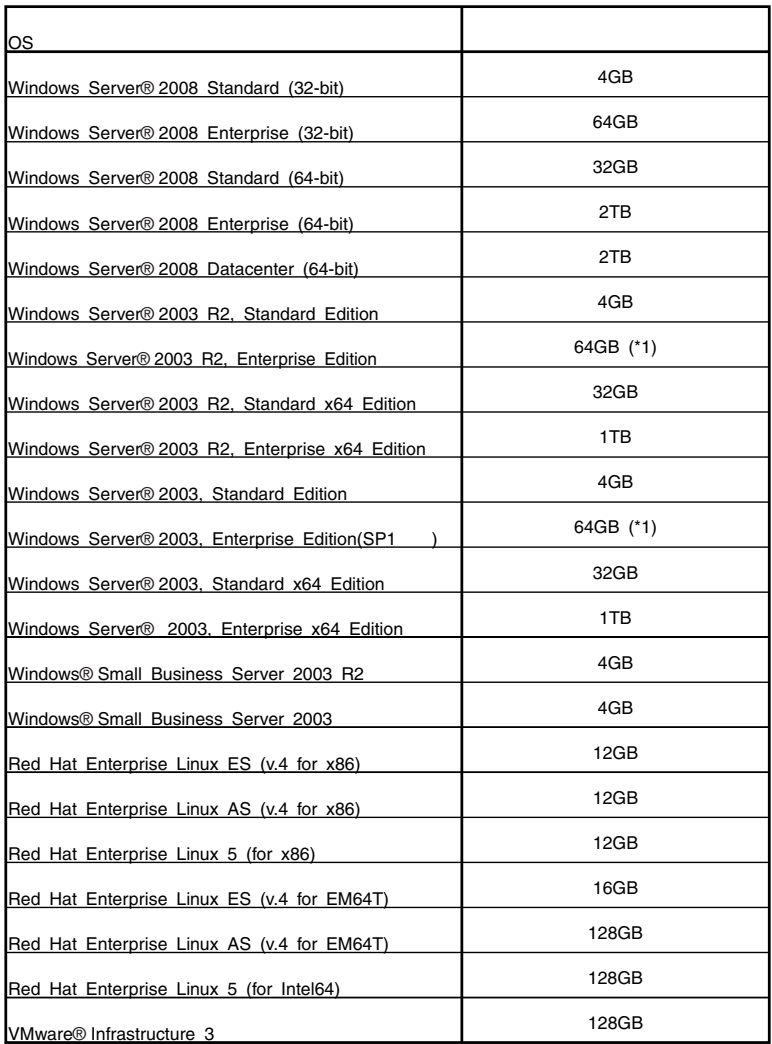

 $(*)$  PRIMERGY RX600 S4 62GB

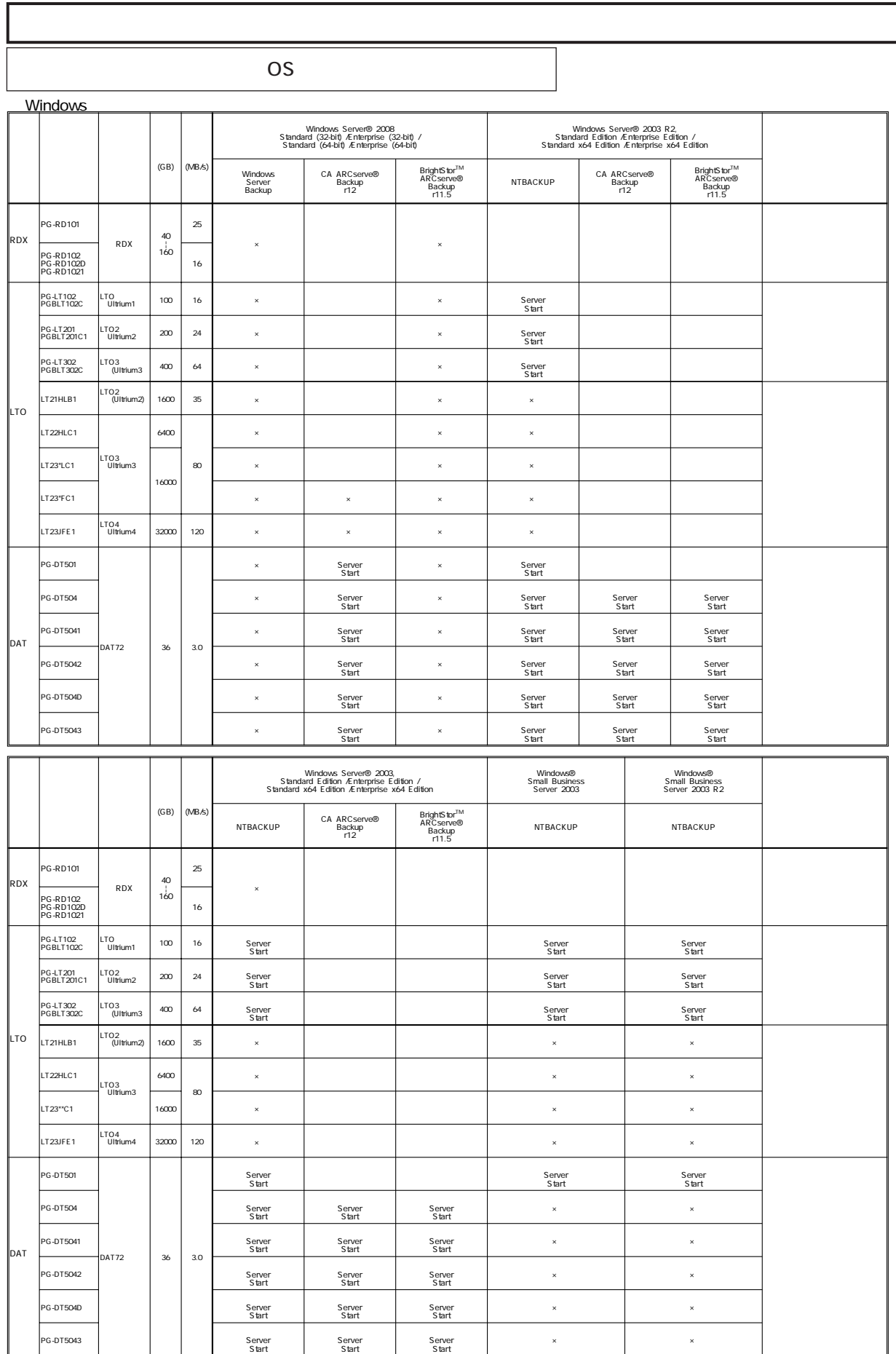

/ NTBACKUP Windows Server Backup<br>ETERNUS LT230(LT23"LC1)(SCSI ) CA ARCserve&HightStor ARCserve Tape Library Option<br>ETERNUS LT230(LT23"LC1)(SCSI ) CA ARCserve&HightStor ARCserve Storage Area Network (SAN) Option<br>DAT72 (PG-D

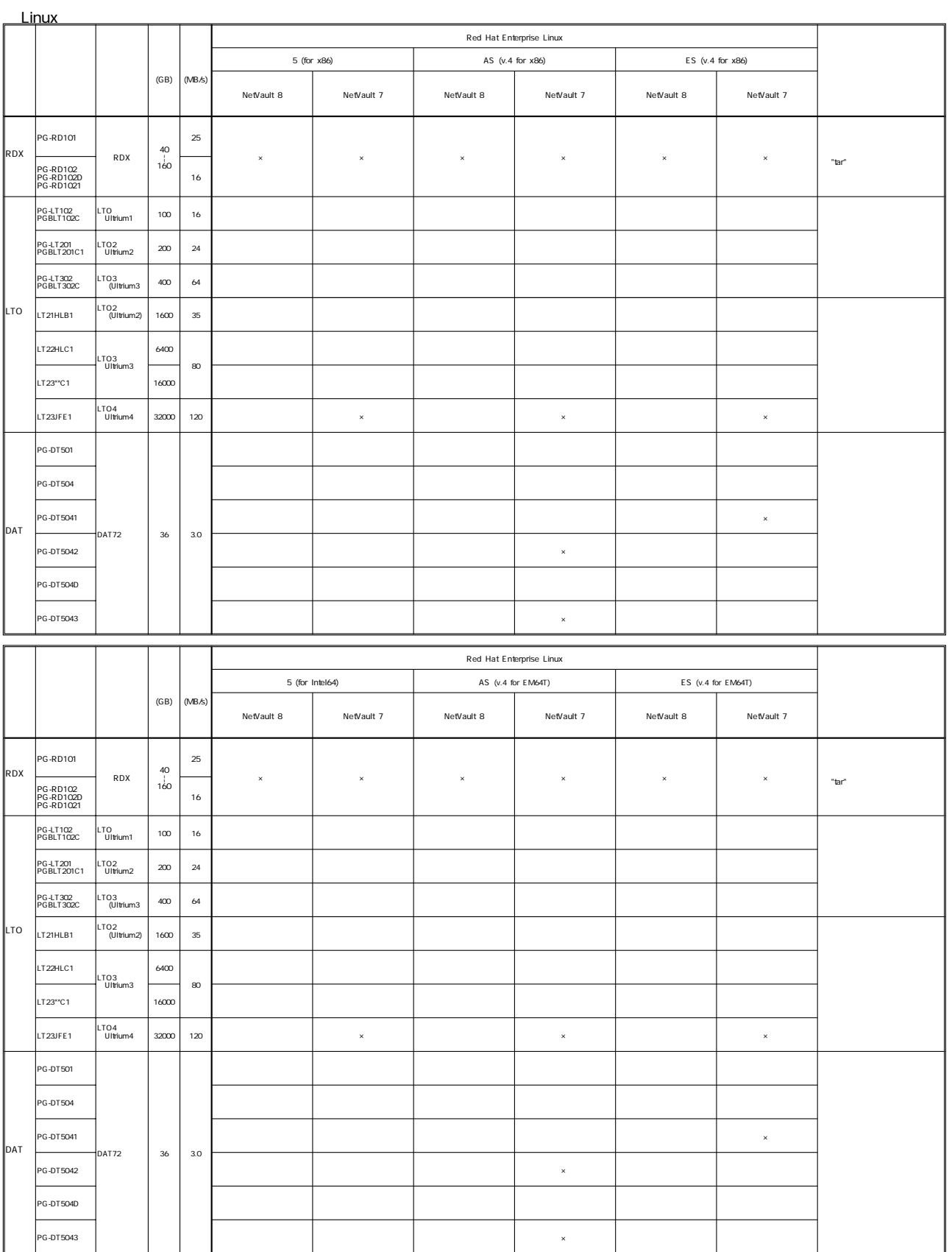

 $\overline{a}$ 

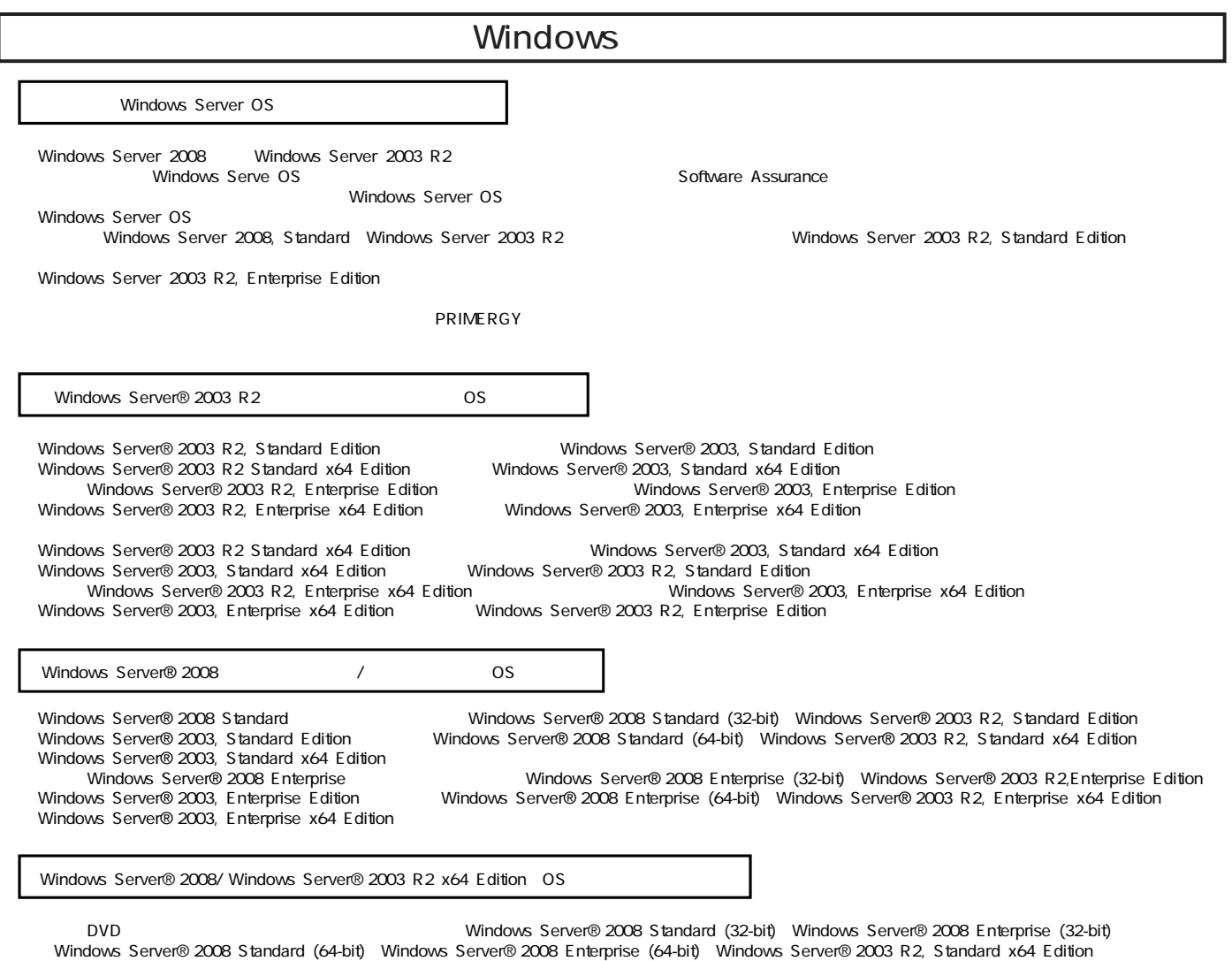

Windows Server® 2003 R2, Enterprise x64 Edition OS インストール DVD DVD

**192**

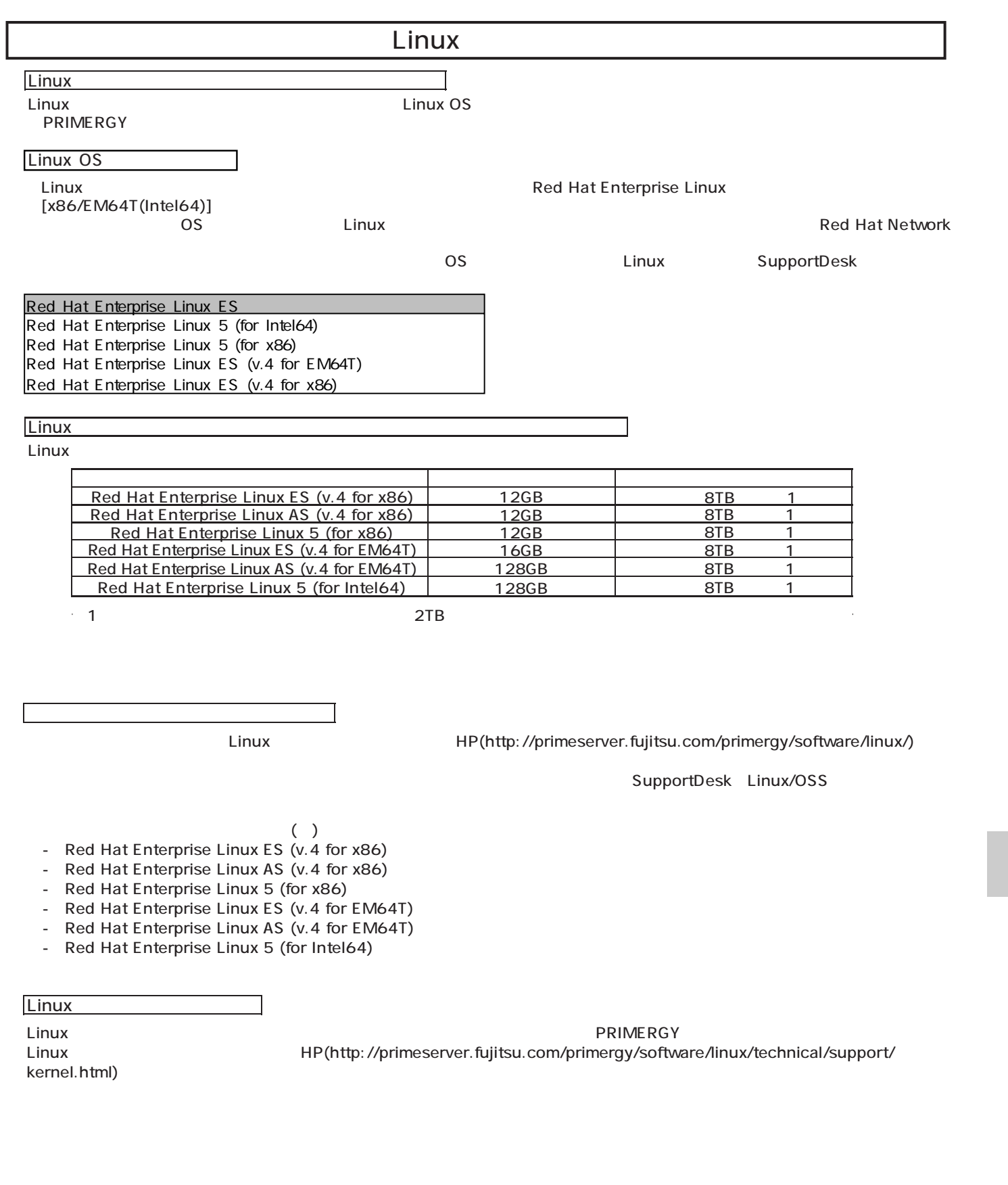